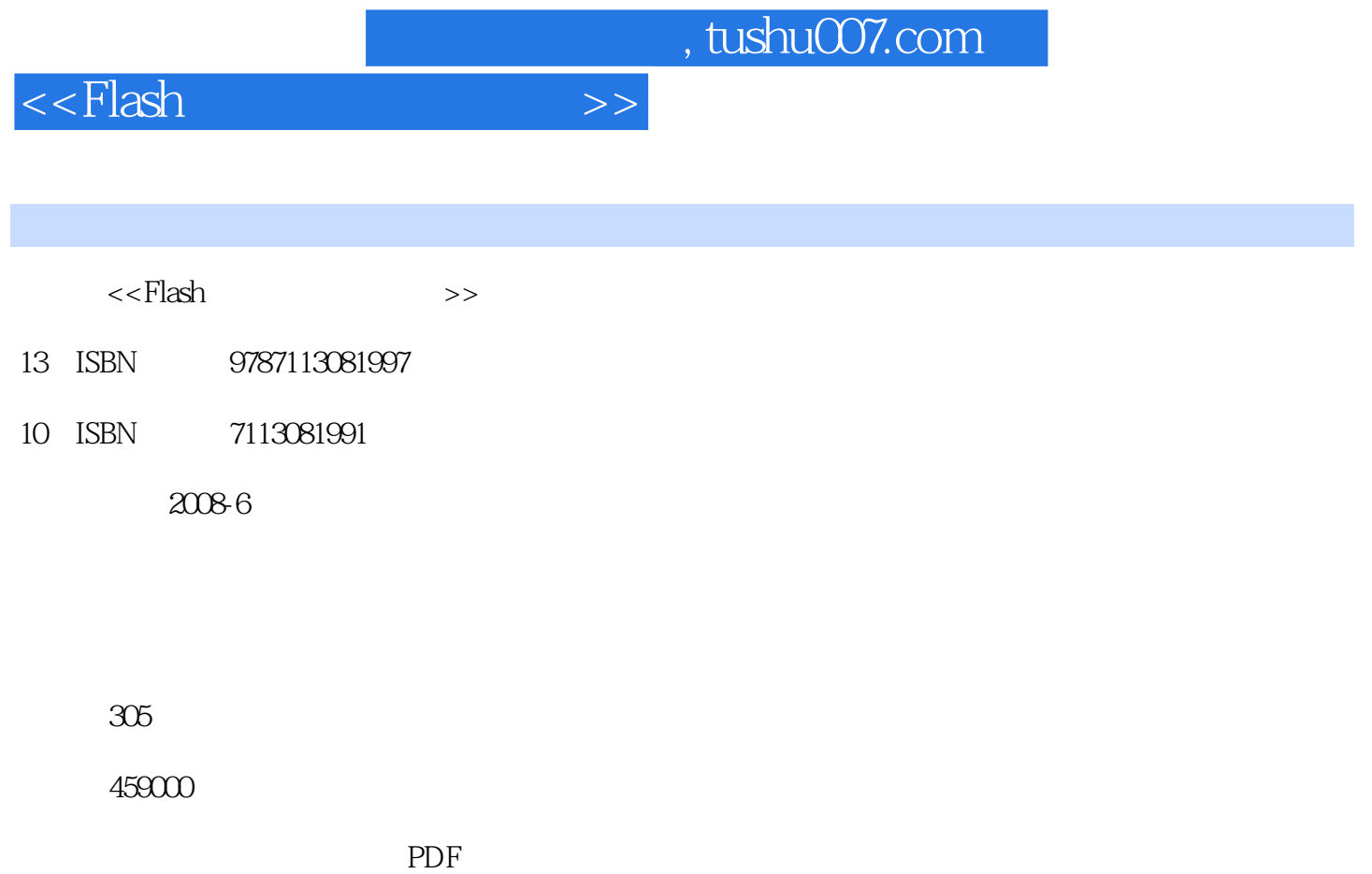

更多资源请访问:http://www.tushu007.com

, tushu007.com

 $<<$ Flash $>>$ 

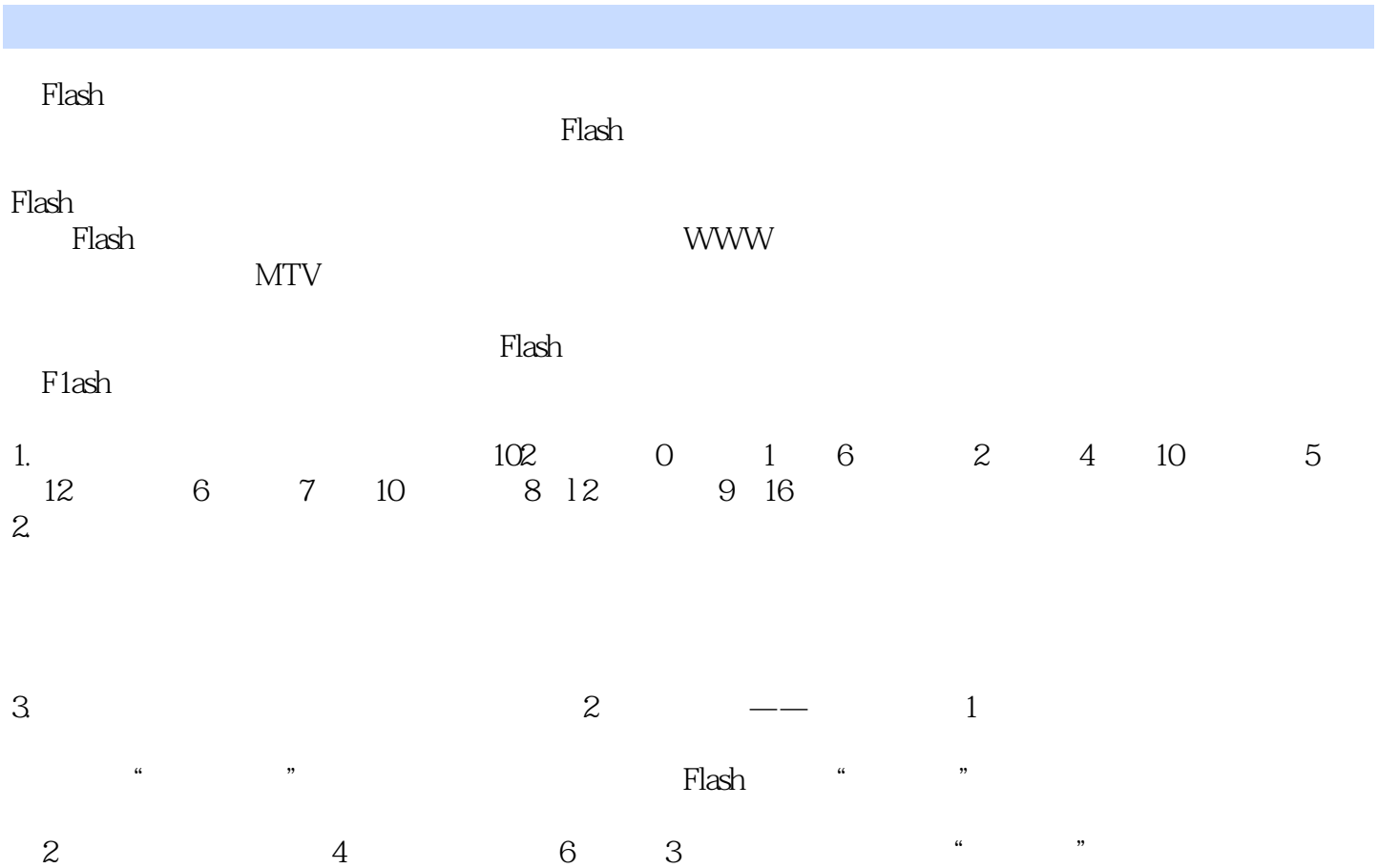

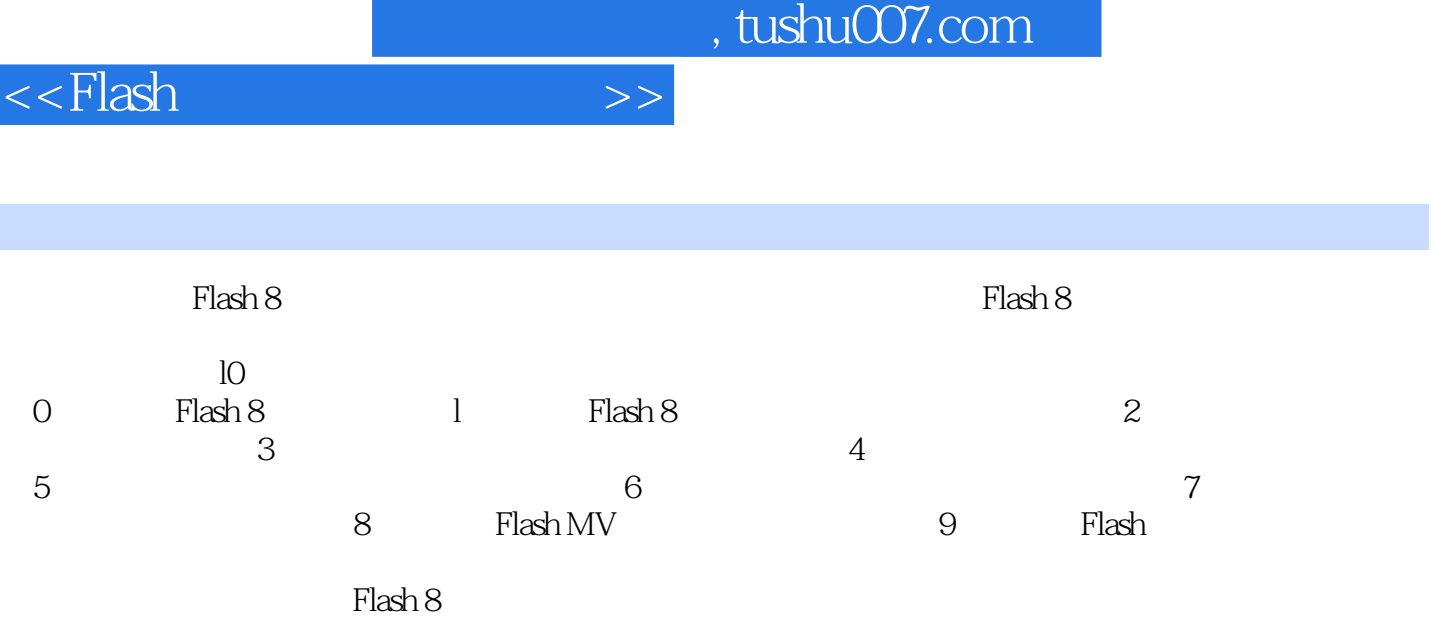

 $,$  tushu007.com

## $<<$ Flash $>>$

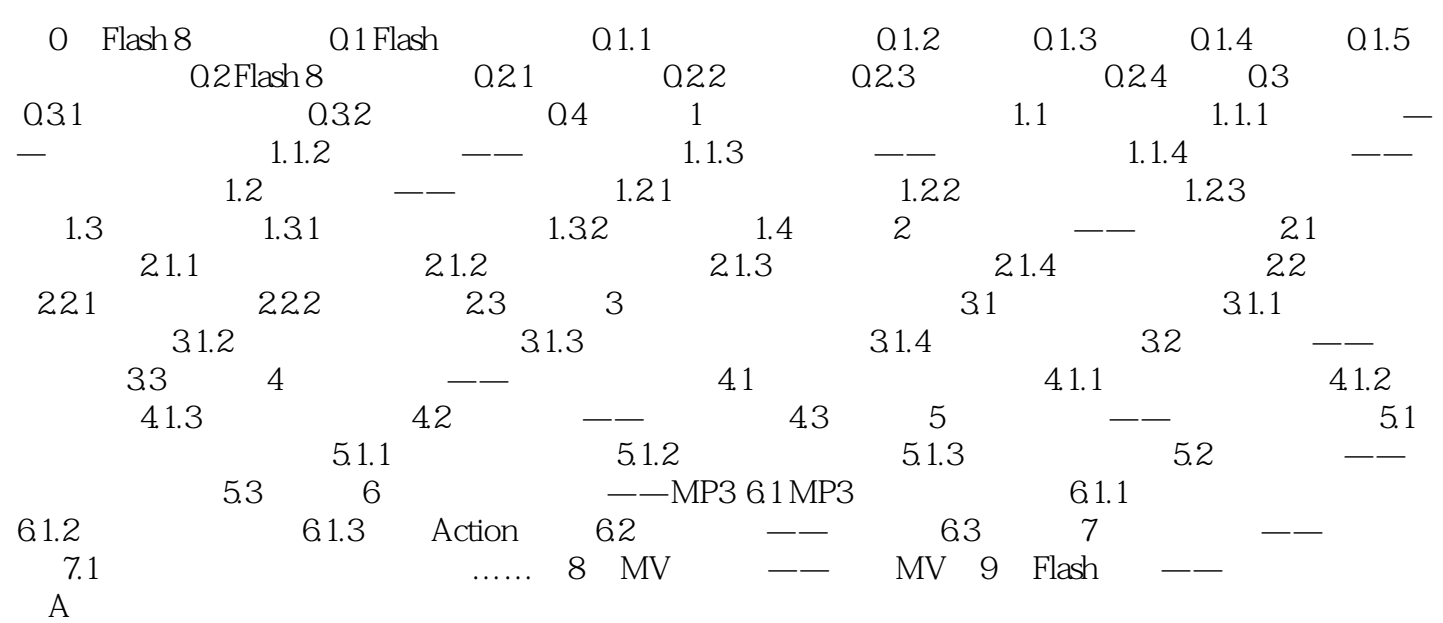

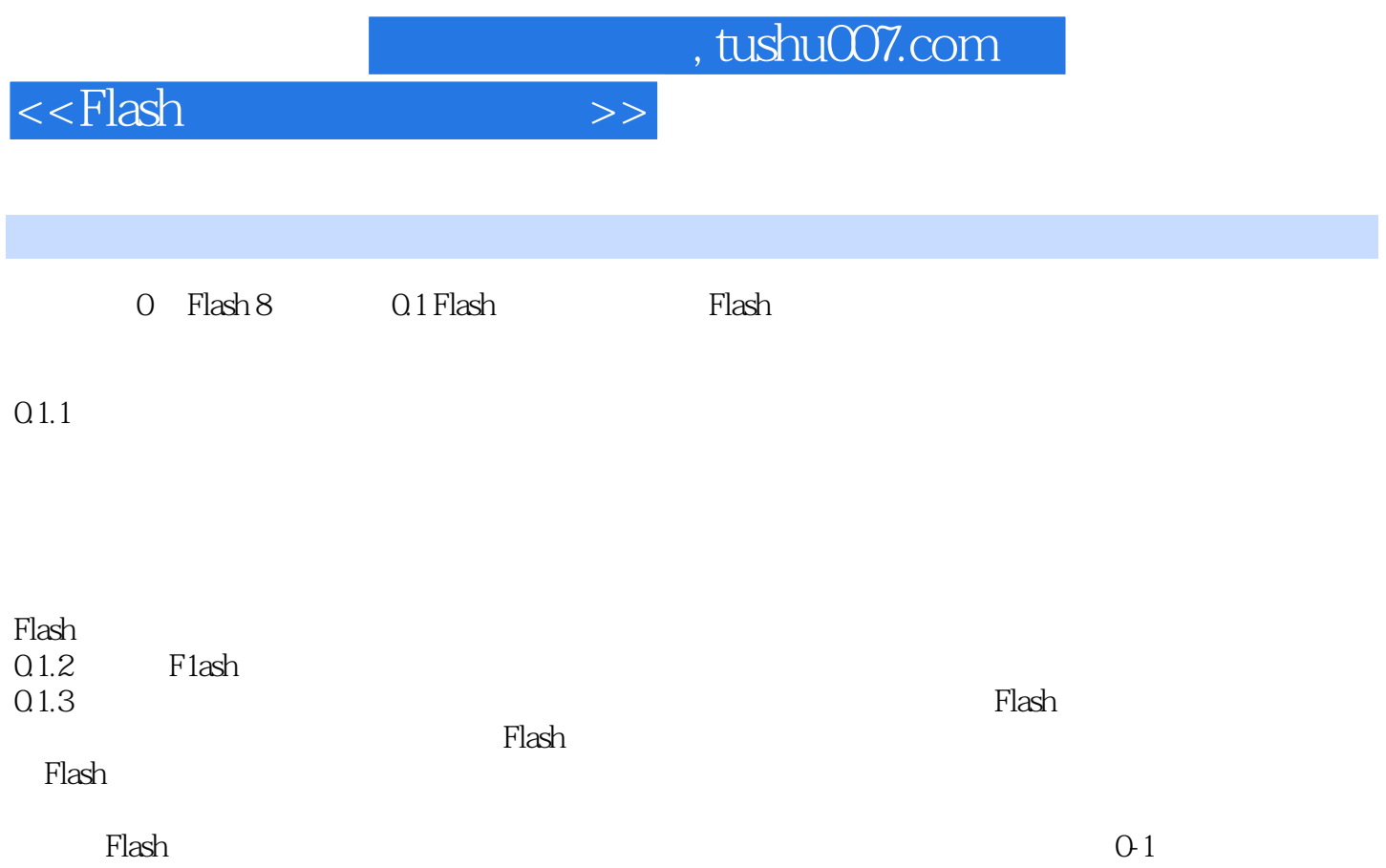

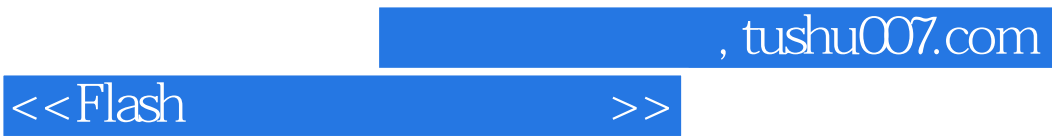

《Flash动画设计实例教程》是职业教育计算机规划教材之一。

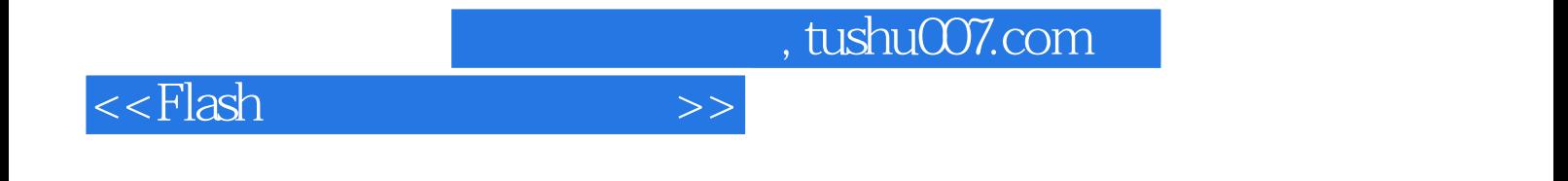

本站所提供下载的PDF图书仅提供预览和简介,请支持正版图书。

更多资源请访问:http://www.tushu007.com